# **Structural Variants**

#### Structural variations

Structural genomic events > 50 bp

CNVs, but also structural rearrangements

Common in human genomes in normal population

Major cause of phenotypic variation

Common in some diseases, cancer +++

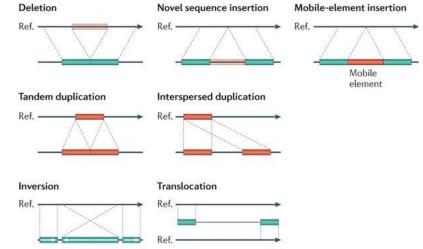

Nature Reviews | Genetics

Growing effects on rare disease, autism, schizophrenia

# How to detect Structural variations ?

### Detection of genomic rearrangements

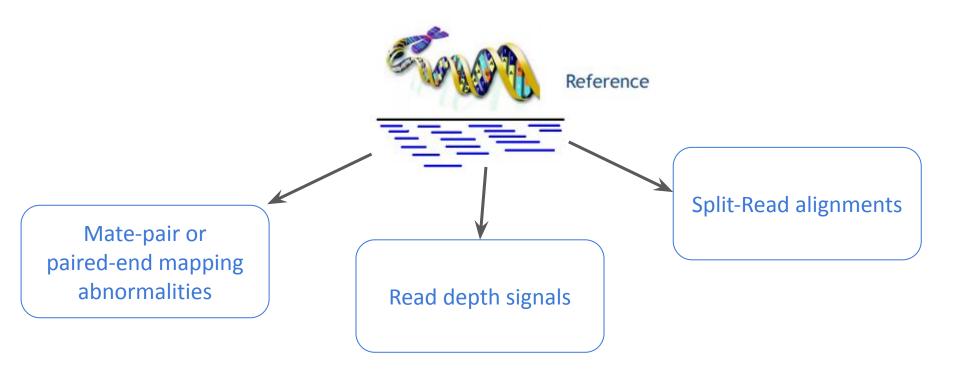

Adapted from http://www.cs.cmu.edu/~sssykim/teaching/s13/slides/LectureSVII.pdf

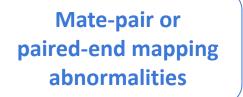

Read depth signals

Split-Read alignments

inferred insert size that is larger than expected (possible evidence of a deletion) Reference genome 1 · · · · X Inferred insert size Subject chr3 163,993,839-363,995,817 chv1 164.108.154-164.110.132 genome Expected insert size NA12878 SLX (CBJ cleaph fielding genes A12878-Ministers 109 chr3:164,109,473 303M of 505M

http://software.broadinstitute.org/software/igv/interpreting insert size

#### Mate-pair or paired-end mapping abnormalities

#### Read depth signals

Split-Read alignments

inferred insert size that is smaller than expected (possible evidence of an insertion)

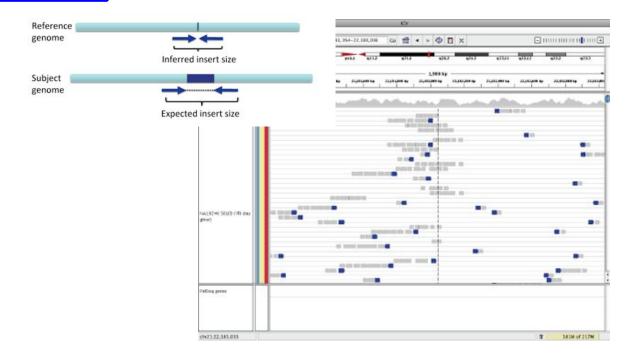

Mate-pair or paired-end mapping abnormalities

Read depth signals

Split-Read alignments

### IGV Interpreting Color by Pair Orientation

Category

Illumina

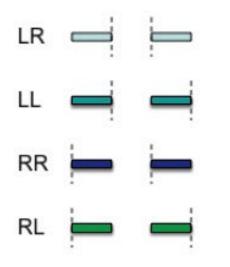

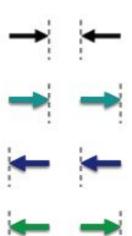

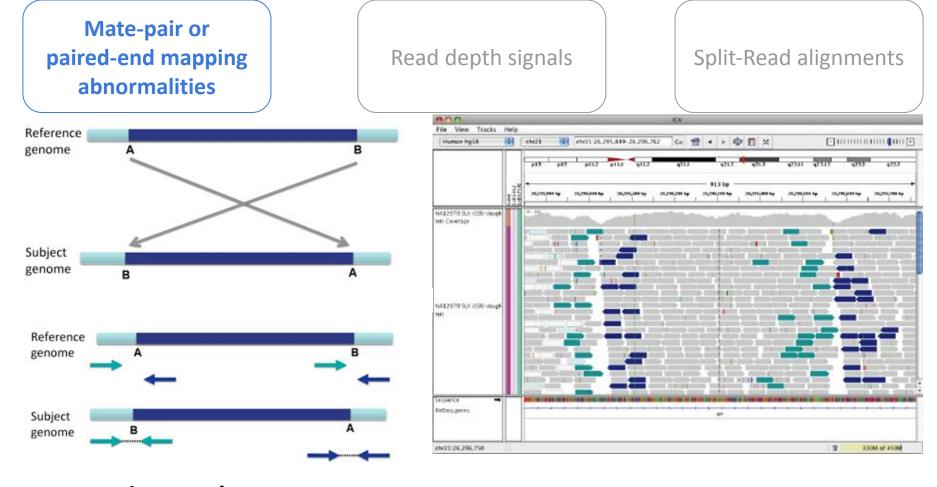

#### Inversions

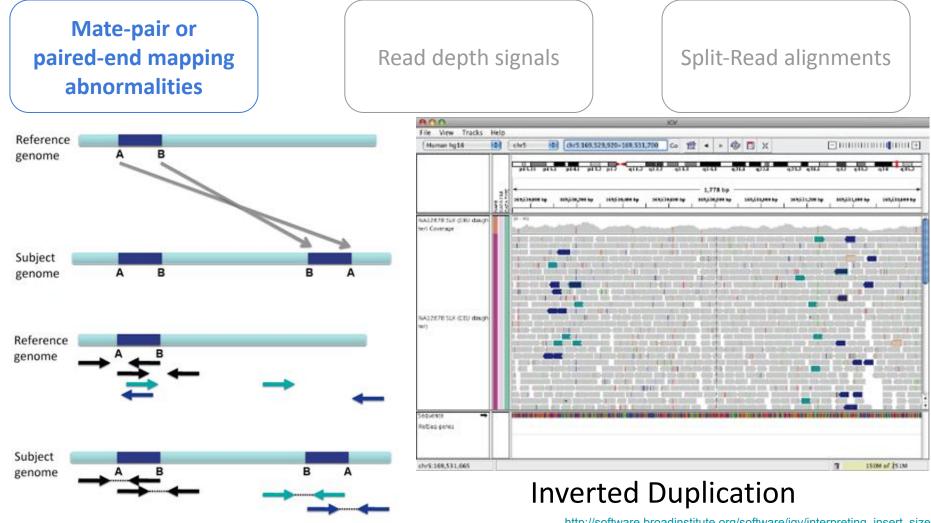

http://software.broadinstitute.org/software/igv/interpreting insert size

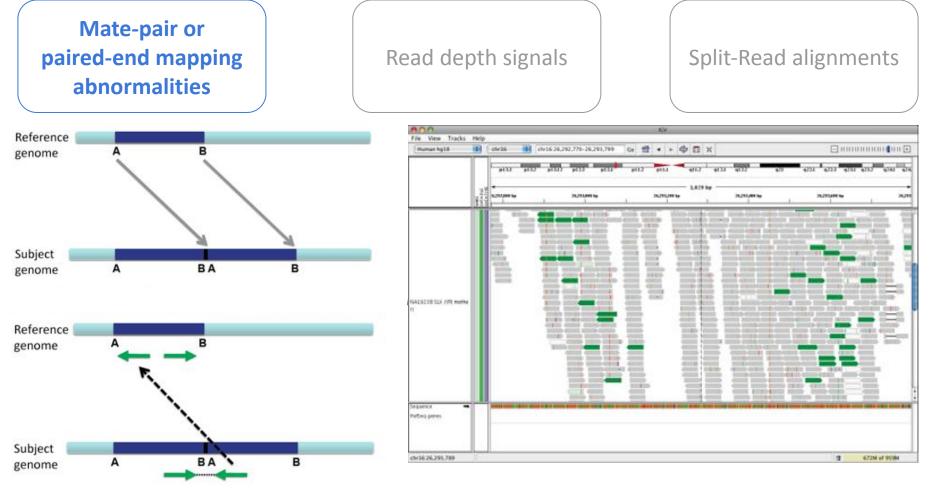

**Tandem Duplication** 

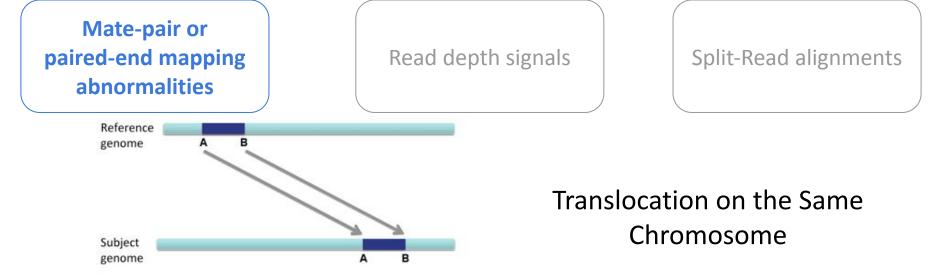

Translocations on the same chromosome can be detected by color-codin between two chromosomes can be detected by coloring by insert size.

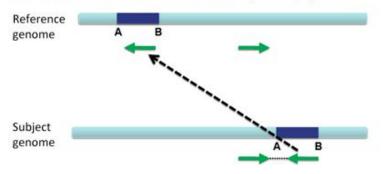

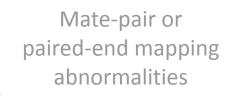

#### **Read depth signals**

Split-Read alignments

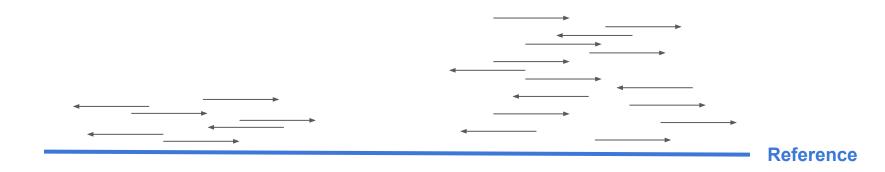

Adapted from http://www.cs.cmu.edu/~sssykim/teaching/s13/slides/LectureSVII.pdf

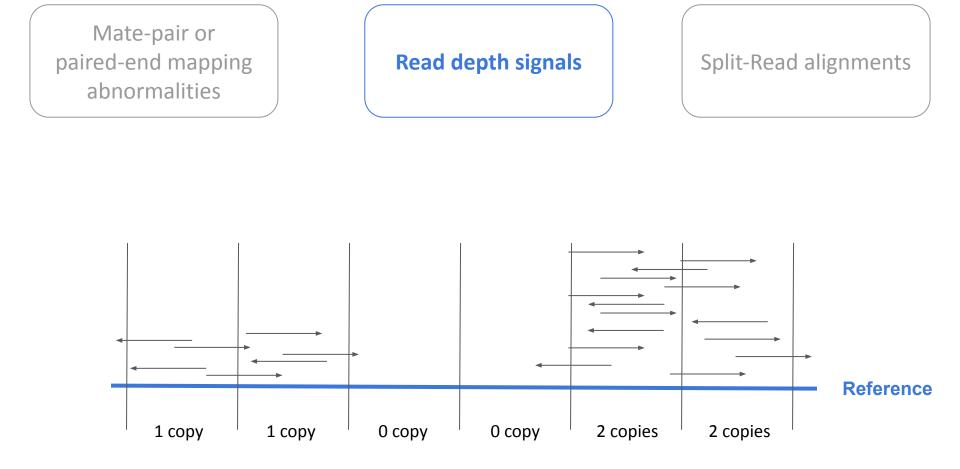

Adapted from http://www.cs.cmu.edu/~sssykim/teaching/s13/slides/LectureSVII.pdf

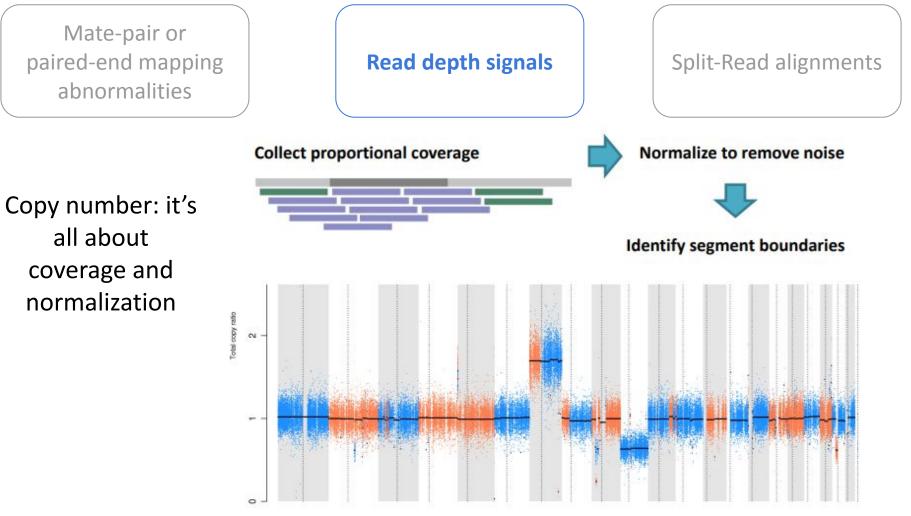

from Introduction to Somatic Variant Discovery, GATK Best Practices for Variant Discovery

Mate-pair or paired-end mapping abnormalities

#### **Read depth signals**

Split-Read alignments

WES bait-capture and library amplification add to variability.

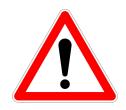

Coverage is variable across WES targets and kits

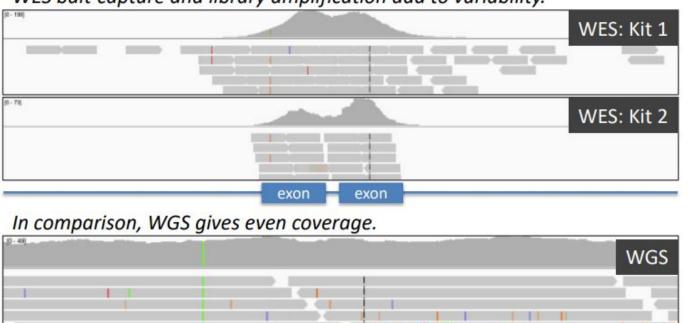

from Somatic Copy Number Alterations, GATK Best Practices for Variant Discovery

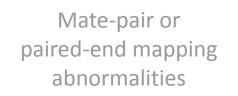

#### Read depth signals

#### **Split-Read alignments**

Reads spanning the exact breakpoint of a structural variation

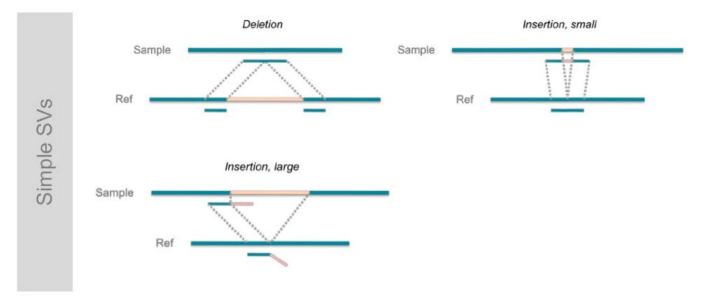

Zhang et al. Identification of genomic indels and structural variations using split reads. BMC Genomics 12, 375 (2011)

#### Mate-pair or paired-end mapping abnormalities

#### Read depth signals

#### **Split-Read alignments**

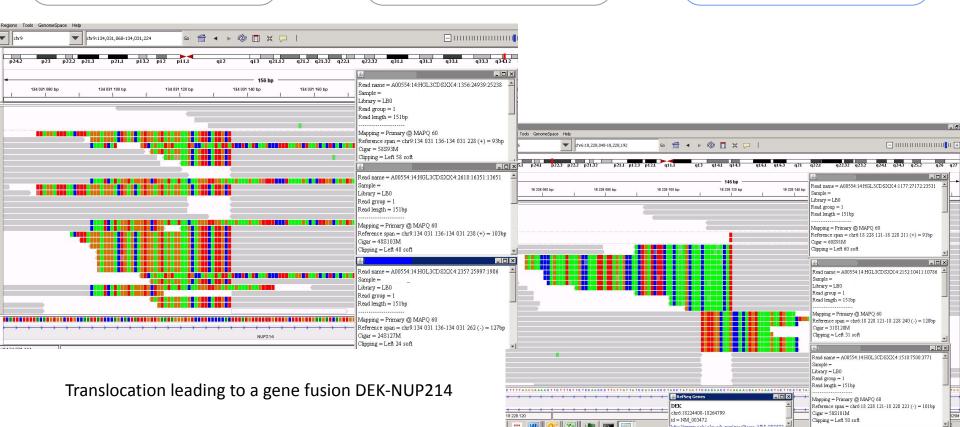

### **Structural Variation Calling**

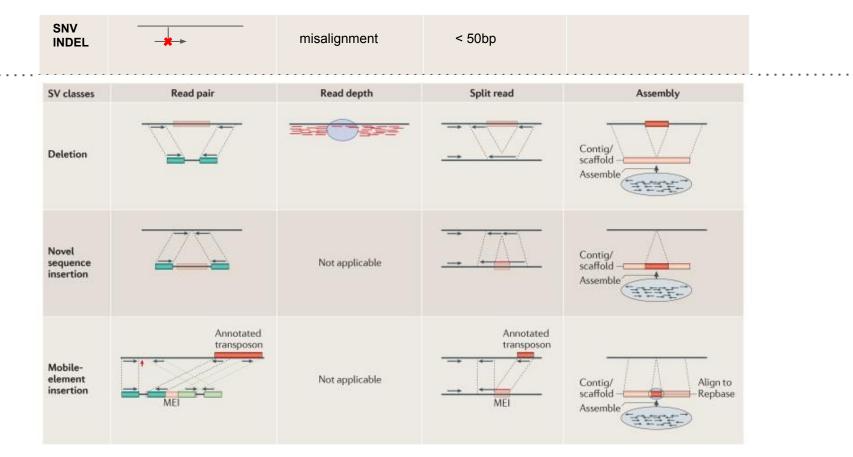

Genome structural variation discovery and genotyping. Nature Review Genetics 2014

### **Structural Variation Calling**

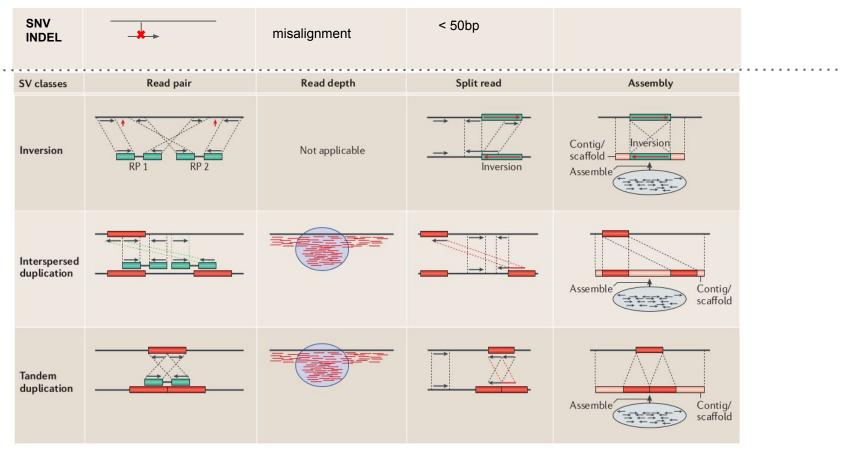

Genome structural variation discovery and genotyping. Nature Review Genetics 2014

## How to represent Structural Variations in VCF?

| ****                  | leformat=V                                                                                                    | Pred 2 |                                          |                                                                                                    |                                       |                                              |                                                                                                    |                                                                                                    |                                                                                                    |
|-----------------------|----------------------------------------------------------------------------------------------------|--------|------------------------------------------|----------------------------------------------------------------------------------------------------|---------------------------------------|----------------------------------------------|----------------------------------------------------------------------------------------------------|----------------------------------------------------------------------------------------------------|----------------------------------------------------------------------------------------------------|
|                       | ileDate=2010                                                                                                    |        |                                          |                                                                                                    |                                       |                                              |                                                                                                    |                                                                                                    |                                                                                                    |
|                       |                                                                                                    |        | ilot-NCBI36                              |                                                                                                    |                                       |                                              |                                                                                                    |                                                                                                    |                                                                                                    |
|                       |                                                                                                    |        |                                          | 000genomes/ft                                                                                                    | n/rel                                 | 0000/0W                                      | /breakpoint_assemblies.fasta                                                                                                    |                                                                                                    |                                                                                                    |
|                       |                                                                                                    |        |                                          |                                                                                                    | • • • • • • • • • • • • • • • • • • • |                                              | mbled alternate allele in the assembly file">                                                                                                    |                                                                                                    |                                                                                                    |
|                       |                                                                                                    |        |                                          |                                                                                                    |                                       |                                              | erval around END for imprecise variants">                                                                                                    |                                                                                                    |                                                                                                    |
|                       |                                                                                                    |        | · · · ·                                  |                                                                                                    |                                       |                                              | erval around POS for imprecise variants">                                                                                                    |                                                                                                    |                                                                                                    |
|                       |                                                                                                    |        |                                          |                                                                                                    |                                       |                                              | the variant described in this record">                                                                                                    |                                                                                                    |                                                                                                    |
|                       |                                                                                                    |        |                                          |                                                                                                    |                                       |                                              | e pair identical micro-homology at event breakpoints">                                                                                                    |                                                                                                    |                                                                                                    |
|                       |                                                                                                    |        |                                          |                                                                                                    |                                       |                                              | se pair identical micro-homology at event breakpoints >                                                                                                    |                                                                                                    |                                                                                                    |
|                       |                                                                                                    |        |                                          |                                                                                                    |                                       |                                              | length between REF and ALT alleles">                                                                                                    |                                                                                                    |                                                                                                    |
|                       |                                                                                                    |        | =1,Type=String,De                        |                                                                                                    |                                       |                                              |                                                                                                    |                                                                                                    |                                                                                                    |
|                       |                                                                                                    |        | n="Deletion">                            | scription- iy                                                                                                    | pe or                                 | Struct                                       | Irai variant >                                                                                                    |                                                                                                    |                                                                                                    |
|                       |                                                                                                    |        | cription="Deletion"                      | n of ATH olon                                                                                                    | ant IIs                               |                                              |                                                                                                    |                                                                                                    |                                                                                                    |
|                       |                                                                                                    |        | ription="Deletion                        |                                                                                                    |                                       |                                              |                                                                                                    |                                                                                                    |                                                                                                    |
|                       |                                                                                                    |        | n="Duplication">                         | of Li elemen                                                                                                    |                                       |                                              |                                                                                                    |                                                                                                    |                                                                                                    |
|                       |                                                                                                    |        | cription="Tandem                         | Duplication">                                                                                                    |                                       |                                              |                                                                                                    |                                                                                                    |                                                                                                    |
|                       |                                                                                                    |        | n="Insertion of n                        | and the second second second second second second second second second second second second second second second         |                                       |                                              |                                                                                                    |                                                                                                    |                                                                                                    |
|                       | and the second second second second second second second second second second second second second second second |        | cription="Inserti                        | · · · · · · · · · · · · · · · · · · ·                                                                                    |                                       | ~                                            |                                                                                                    |                                                                                                    |                                                                                                    |
|                       |                                                                                                    |        | ription="Insertio                        |                                                                                                    |                                       | /                                            |                                                                                                    |                                                                                                    |                                                                                                    |
|                       |                                                                                                    | 12 C   | n="Inversion">                           | n of Li elemen                                                                                                    |                                       |                                              |                                                                                                    |                                                                                                    |                                                                                                    |
|                       |                                                                                                    |        | n="Copy number va                        | wishis wanter                                                                                                    |                                       |                                              |                                                                                                    |                                                                                                    |                                                                                                    |
|                       |                                                                                                    |        | Type=String,Desc                         |                                                                                                    |                                       | >                                            |                                                                                                    |                                                                                                    |                                                                                                    |
|                       |                                                                                                    |        | Type=Integer,Des                         | and the second second second second second second second second second second second second second second second         |                                       |                                              |                                                                                                    |                                                                                                    |                                                                                                    |
|                       |                                                                                                    |        |                                          |                                                                                                    |                                       |                                              | otype for imprecise events">                                                                                                    |                                                                                                    |                                                                                                    |
|                       |                                                                                                    |        |                                          |                                                                                                    |                                       |                                              | type quality for imprecise events">                                                                                                    |                                                                                                    |                                                                                                    |
|                       |                                                                                                    | ID     | REF                                      | ALT COPY                                                                                                    |                                       | FILTER                                       |                                                                                                    | FORMAT                                                                                                    | NA00001                                                                                                    |
|                       |                                                                                                    |        |                                          |                                                                                                    | QUAL                                  |                                              |                                                                                                    |                                                                                                    |                                                                                                    |
|                       |                                                                                                    |        | T                                        |                                                                                                    | 6                                     |                                              |                                                                                                    |                                                                                                    |                                                                                                    |
|                       |                                                                                                    |        | C                                        |                                                                                                    | -                                     |                                              |                                                                                                    |                                                                                                    |                                                                                                    |
|                       |                                                                                                    |        |                                          |                                                                                                    |                                       |                                              |                                                                                                    |                                                                                                    |                                                                                                    |
|                       |                                                                                                    |        | 100                                      | Contraction of the second second second second second second second second second second second second second s          |                                       |                                              |                                                                                                    | Charles and the second second second                                                                            | A CONTRACTOR OF A CONTRACT OF A CONTRACT |
|                       |                                                                                                    | 100    |                                          |                                                                                                    |                                       |                                              |                                                                                                    | Contraction of the second second second second second second second second second second second second second s |                                                                                                    |
| 1<br>2<br>3<br>3<br>4 | 2827694<br>321682<br>14477084<br>9425916<br>12665100<br>18665128                                                 | :      | CGTGGATGCGGGGAC<br>T<br>C<br>C<br>A<br>T | C<br><del><br/><del:me:alu><br/><ins:me:l1><br/><dup><br/><dup:tandem></dup:tandem></dup></ins:me:l1></del:me:alu></del> | 23<br>14                              | PASS<br>PASS<br>PASS<br>PASS<br>PASS<br>PASS | SVTYPE=DEL; END=2827708; HOMLEN=1; HOMSEQ=G; SVLEN=-14<br>SVTYPE=DEL; END=321887; SVLEN=-205; CIPOS=-56, 20; CIEND=-10, 62<br>SVTYPE=DEL; END=14477381; SVLEN=-297; CIPOS=-22, 18; CIEND=-12, 32<br>SVTYPE=INS; END=9425916; SVLEN=6027; CIPOS=-16, 22<br>SVTYPE=DUP; END=12686200; SVLEN=21100; CIPOS=-500, 500; CIEND=-500, 500<br>SVTYPE=DUP; END=18665204; SVLEN=76; CIPOS=-10, 10; CIEND=-10, 10 | GT:GQ<br>GT:GQ<br>GT:GQ<br>GT:GQ:CN:CNQ<br>GT:GQ:CN:CNQ                                                         |                                                                                                    |

##fileformat=VCFv4.3 ##fileDate=20100501 ##reference=1000GenomesPilot-NCBI36 ##assembly=ftp://ftp-trace.ncbi.nih.gov/1000genomes/ftp/release/sv/breakpoint\_assemblies.fasta ##INFO=<ID=BKPTID,Number=.,Type=String,Description="ID of the assembled alternate allele in the assembly file"> ##INFO=<ID=CIEND,Number=2,Type=Integer,Description="Confidence interval around END for imprecise variants"> ##INFO=<ID=CIPOS,Number=2,Type=Integer,Description="Confidence interval around POS for imprecise variants"> ##INFO=<ID=END,Number=1,Type=Integer,Description="End position of the variant described in this record"> ##INFO=<ID=HOMLEN,Number=.,Type=Integer,Description="Length of base pair identical micro-homology at event breakpoints"> ##INFO=<ID=HOMSEQ,Number=.,Type=String,Description="Sequence of base pair identical micro-homology at event breakpoints"> ##INFO=<ID=SVLEN,Number=.,Type=Integer,Description="Difference in length between REF and ALT alleles"> ##INFO=<ID=SVTYPE.Number=1.Type=String.Description="Type of structural variant"> ##ALT=<ID=DEL.Description="Deletion"> ##ALT=<ID=DEL:ME:ALU.Description="Deletion of ALU element"> ##ALT=<ID=DEL:ME:L1,Description="Deletion of L1 element"> ##ALT=<ID=DUP,Description="Duplication"> ##ALT=<ID=DUP:TANDEM,Description="Tandem Duplication"> ##ALT=<ID=INS.Description="Insertion of novel sequence"> ##ALT=<ID=INS:ME:ALU.Description="Insertion of ALU element"> ##ALT=<ID=INS:ME:L1,Description="Insertion of L1 element"> ##ALT=<ID=INV.Description="Inversion"> ##ALT=<ID=CNV,Description="Copy number variable region"> precise deletion with known breakpoint ##FORMAT=<ID=GT.Number=1.Type=String.Description="Genotype"> ##FORMAT=<ID=GQ.Number=1.Type=Integer.Description="Genotype quality"> ##FORMAT=<ID=CN,Number=1,Type=Integer,Description="Copy number genotype for imprecise events"> ##FORMAT=<ID=CNQ,Number=1,Type=Float,Description="Copy number genotype quality for imprecise events"> OUAL ETLTER INFO #CHROM DOS TD DFF ATT FORMAT 2827694 rs2376870 CGTGGATGCGGGGGAC C SVTYPE=DEL; END=2827708; HOMLEN=1; HOMSEQ=G; SVLEN=-14 1 PASS GT:GQ SVTYPE=DEL; END=321887; SVLEN=-205; CIPOS=-56, 20; CIEND=-10, 62 2 321682 . т <DEL> 6 PASS GT:GQ

2 14477084 . C <DEL:ME:ALU> 12 SVTYPE=DEL; END=14477381; SVLEN=-297; CIPOS=-22, 18; CIEND=-12, 32 PASS GT:GQ 0/1:12 3 9425916 C <INS: ME: L1> 23 PASS SVTYPE=INS; END=9425916; SVLEN=6027; CIPOS=-16, 22 GT:GQ 1/1:15 SVTYPE=DUP; END=12686200; SVLEN=21100; CIPOS=-500, 500; CIEND=-500, 500 3 12665100 . A <DUP> 14 PASS GT:GQ:CN:CNQ ./.:0:3:16.2 4 18665128 . T <DUP: TANDEM> 11 PASS SVTYPE=DUP; END=18665204; SVLEN=76; CIPOS=-10, 10; CIEND=-10, 10 GT:GQ:CN:CNQ ./.:0:5:8.3

NA00001

1/1:14

0/1:12

|                                         | fileformat=VCFv4                                                                                                    | 2                                                                                                    |                                                                                                   |                                         |                                                      |                                                                                                    |                                   |                                                 |
|-----------------------------------------|----------------------------------------------------------------------------------------------------|----------------------------------------------------------------------------------------------------|---------------------------------------------------------------------------------------------------|-----------------------------------------|------------------------------------------------------|----------------------------------------------------------------------------------------------------|-----------------------------------|-------------------------------------------------|
|                                         | fileDate=2010050                                                                                                    | 170                                                                                                    |                                                                                                   |                                         |                                                      |                                                                                                    |                                   |                                                 |
|                                         |                                                                                                    | nomesPilot-NCBI36                                                                                                    |                                                                                                   |                                         |                                                      |                                                                                                    |                                   |                                                 |
|                                         |                                                                                                    |                                                                                                    | 000genomes /fts                                                                                   | Irale                                   | 000/01                                               | /breakpoint_assemblies.fasta                                                                                                    |                                   |                                                 |
|                                         |                                                                                                    |                                                                                                    |                                                                                                   |                                         |                                                      | mbled alternate allele in the assembly file">                                                                                                    |                                   |                                                 |
|                                         |                                                                                                    |                                                                                                    |                                                                                                   |                                         |                                                      | erval around END for imprecise variants">                                                                                                    |                                   |                                                 |
|                                         |                                                                                                    |                                                                                                    |                                                                                                   |                                         |                                                      | erval around POS for imprecise variants">                                                                                                    |                                   |                                                 |
|                                         |                                                                                                    |                                                                                                    |                                                                                                   |                                         |                                                      | the variant described in this record">                                                                                                    |                                   |                                                 |
|                                         |                                                                                                    |                                                                                                    |                                                                                                   |                                         |                                                      | e pair identical micro-homology at event breakpoints">                                                                                                    |                                   |                                                 |
|                                         |                                                                                                    |                                                                                                    |                                                                                                   |                                         |                                                      | se pair identical micro-homology at event breakpoints >                                                                                                    |                                   |                                                 |
|                                         |                                                                                                    |                                                                                                    |                                                                                                   |                                         |                                                      | length between REF and ALT alleles">                                                                                                    |                                   |                                                 |
|                                         |                                                                                                    | Number=1, Type=String, De                                                                                                    |                                                                                                   |                                         |                                                      |                                                                                                    |                                   |                                                 |
|                                         |                                                                                                    | ription="Deletion">                                                                                                    | beription ij                                                                                      |                                         | 001400                                               |                                                                                                    |                                   |                                                 |
|                                         |                                                                                                    | LU.Description="Deletion                                                                                                    | of All alam                                                                                       | nt #>                                   |                                                      |                                                                                                    |                                   |                                                 |
|                                         |                                                                                                    | 1.Description="Deletion                                                                                                    |                                                                                                   |                                         |                                                      |                                                                                                    |                                   |                                                 |
|                                         |                                                                                                    | ription="Duplication">                                                                                                    | or br cremen.                                                                                     | 5.55                                    |                                                      |                                                                                                    |                                   |                                                 |
|                                         |                                                                                                    | EM, Description="Tandem                                                                                                    | Duplication">                                                                                     |                                         |                                                      |                                                                                                    |                                   |                                                 |
|                                         |                                                                                                    | ription="Insertion of a                                                                                                    | and the second second second                                                                      | >                                       |                                                      |                                                                                                    |                                   |                                                 |
|                                         | the second second second second second second second second second second second second second second second se                                                                                                    | LU,Description="Insert:                                                                                                    |                                                                                                   |                                         | 0                                                    |                                                                                                    |                                   |                                                 |
|                                         |                                                                                                    | 1,Description="Insertion                                                                                                    |                                                                                                   |                                         |                                                      |                                                                                                    |                                   |                                                 |
|                                         |                                                                                                    | ription="Inversion">                                                                                                    |                                                                                                   |                                         |                                                      |                                                                                                    |                                   |                                                 |
|                                         |                                                                                                    | ription="Copy number va                                                                                                    | riable region                                                                                     | >                                       |                                                      |                                                                                                    |                                   |                                                 |
|                                         |                                                                                                    |                                                                                                    |                                                                                                   |                                         |                                                      |                                                                                                    |                                   |                                                 |
| ##.                                     |                                                                                                    |                                                                                                    |                                                                                                   | vpe">                                   |                                                      | imprecise deletion of a                                                                                                    | nproximate                        | elv 205 bn                                      |
| ##                                      | FORMAT= <id=gt, nu<="" td=""><td>mber=1, Type=String, Des</td><td>ription="Genot</td><td></td><td></td><td>imprecise deletion of a</td><td>pproximate</td><td>ely 205 bp</td></id=gt,>                                                                                                    | mber=1, Type=String, Des                                                                                                    | ription="Genot                                                                                    |                                         |                                                      | imprecise deletion of a                                                                                                    | pproximate                        | ely 205 bp                                      |
| ##.<br>##.                              | FORMAT= <id=gt, nur<br="">FORMAT=<id=gq, nur<="" td=""><td>mber=1,Type=String,Desember=1,Type=Integer,Des</td><td>cription="Genot<br/>scription="Genot</td><td>type</td><td>qualit</td><td>y"&gt;</td><td>pproximate</td><td>ely 205 bp</td></id=gq,></id=gt,>                                                                                                    | mber=1,Type=String,Desember=1,Type=Integer,Des                                                                                                    | cription="Genot<br>scription="Genot                                                               | type                                    | qualit                                               | y">                                                                                                    | pproximate                        | ely 205 bp                                      |
| ##.<br>##!<br>##!                       | FORMAT= <id=gt, nur<br="">FORMAT=<id=gq, nur<br="">FORMAT=<id=cn, nur<="" td=""><td>mber=1,Type=String,Des<br/>mber=1,Type=Integer,Des<br/>mber=1,Type=Integer,Des</td><td>cription="Genot<br/>scription="Geno<br/>scription="Copy</td><td>type<br/>numb</td><td>qualit<br/>er gen</td><td>y"&gt;<br/>otype for imprecise events"&gt;</td><td>pproximate</td><td>ely 205 bp</td></id=cn,></id=gq,></id=gt,>                                                                                    | mber=1,Type=String,Des<br>mber=1,Type=Integer,Des<br>mber=1,Type=Integer,Des                                                                              | cription="Genot<br>scription="Geno<br>scription="Copy                                             | type<br>numb                            | qualit<br>er gen                                     | y"><br>otype for imprecise events">                                                                                                    | pproximate                        | ely 205 bp                                      |
| **<br>**<br>**<br>**                    | FORMAT= <id=gt, num<br="">FORMAT=<id=gq, num<br="">FORMAT=<id=cn, num<br="">FORMAT=<id=cnq, num<="" td=""><td>mber=1,Type=String,Des<br/>mber=1,Type=Integer,Des<br/>mber=1,Type=Integer,Des</td><td>cription="Genot<br/>scription="Geno<br/>scription="Copy<br/>cription="Copy</td><td>number</td><td>qualit<br/>er gen<br/>er geno</td><td>y"&gt;<br/>otype for imprecise events"&gt;<br/>type quality for imprecise events"&gt;</td><td></td><td></td></id=cnq,></id=cn,></id=gq,></id=gt,> | mber=1,Type=String,Des<br>mber=1,Type=Integer,Des<br>mber=1,Type=Integer,Des                                                                              | cription="Genot<br>scription="Geno<br>scription="Copy<br>cription="Copy                           | number                                  | qualit<br>er gen<br>er geno                          | y"><br>otype for imprecise events"><br>type quality for imprecise events">                                                                                                    |                                   |                                                 |
| **<br>**<br>**<br>**                    | FORMAT= <id=gt,num<br>FORMAT=<id=gq,num<br>FORMAT=<id=cn,num<br>FORMAT=<id=cnq,num<br>HROM POS ID</id=cnq,num<br></id=cn,num<br></id=gq,num<br></id=gt,num<br>                                                                                                    | mber=1,Type=String,Des<br>mber=1,Type=Integer,Des<br>mber=1,Type=Integer,Des<br>umber=1,Type=Float,Des                                                    | cription="Genot<br>scription="Genot<br>scription="Copy<br>cription="Copy<br>ALT                   | number                                  | qualit<br>er gen                                     | y"><br>otype for imprecise events"><br>type quality for imprecise events">                                                                                                    | FORMAT<br>GT:GO                   | NA00001<br>1/1:14                               |
| **<br>**<br>**<br>**                    | FORMAT= <id=gt,num<br>FORMAT=<id=gq,num<br>FORMAT=<id=cn,num<br>FORMAT=<id=cnq,num<br>HROM POS ID</id=cnq,num<br></id=cn,num<br></id=gq,num<br></id=gt,num<br>                                                                                                    | mber=1, Type=String, Desc<br>mber=1, Type=Integer, Desc<br>mber=1, Type=Integer, Desc<br>umber=1, Type=Float, Desc<br>REF                                 | cription="Genot<br>scription="Genot<br>scription="Copy<br>cription="Copy<br>ALT                   | number                                  | qualit<br>per gen<br>r geno<br>FILTER                | y"><br>otype for imprecise events"><br>type quality for imprecise events"><br>INFO                                                                                                    | FORMAT<br>GT : GQ                 | NA00001                                         |
| ##,<br>##]<br>##]<br>##]<br>#C]<br>1    | FORMAT= <id=gt,nur<br>FORMAT=<id=gq,nur<br>FORMAT=<id=cn,nur<br>FORMAT=<id=cnq,nu<br>HROM POS ID<br/>2827694 rs2</id=cnq,nu<br></id=cn,nur<br></id=gq,nur<br></id=gt,nur<br>                                                                                                    | mber=1, Type=String, Desc<br>mber=1, Type=Integer, Desc<br>mber=1, Type=Integer, Desc<br>umber=1, Type=Float, Desc<br>REF<br>376870 CGTGGATGCGGGGGAC      | cription="Genot<br>scription="Genot<br>scription="Copy<br>cription="Copy<br>ALT<br>C              | numbe<br>QUAL                           | qualit<br>per gen<br>r geno<br>FILTER<br>PASS        | y"><br>otype for imprecise events"><br>type quality for imprecise events"><br>INFO<br>SVTYPE=DEL:END=2827708:HOMLEN=1:HOMSEO=G:SVLEN=-14                                                                                                    | FORMAT<br>GT:GQ<br>GT:GQ          | NA00001<br>1/1:14                               |
| ##.<br>##!<br>##!<br>#C!<br>1           | FORMAT= <id=gt,nur<br>FORMAT=<id=gq,nur<br>FORMAT=<id=cn,nur<br>FORMAT=<id=cnq,nu<br>HROM POS ID<br/>2827694 rs2:<br/>321682 .</id=cnq,nu<br></id=cn,nur<br></id=gq,nur<br></id=gt,nur<br>                                                                                                    | mber=1, Type=String, Desc<br>mber=1, Type=Integer, Desc<br>mber=1, Type=Integer, Desc<br>umber=1, Type=Float, Desc<br>REF<br>376870 CGTGGATGCGGGGGAC<br>T | cription="Genot<br>scription="Genot<br>scription="Copy<br>ALT<br>C<br><del><br/><del></del></del> | numbe<br>QUAL                           | qualit<br>per geno<br>FILTER<br>PASS<br>PASS         | y"><br>otype for imprecise events"><br>type quality for imprecise events"><br>INFO<br><u>SVTYPE=DEL:END=2827708:HOMLEN=1:HOMSEO=G:SVLEN=-14</u><br>SVTYPE=DEL;END=321887;SVLEN=-205;CIPOS=-56,20;CIEND=-10,62                                                          | FORMAT<br>GT:GQ<br>GT:GQ          | NA000001<br>1/1:14<br>0/1:12                    |
| ##,<br>##)<br>##)<br>#C)<br>1<br>2<br>2 | FORMAT= <id=gt,nur<br>FORMAT=<id=gq,nur<br>FORMAT=<id=cn,nur<br>FORMAT=<id=cnq,nu<br>FORMAT=<id=cnq,nu<br>HROM POS ID<br/>2827694 rs2:<br/>321682 .<br/>14477084 .</id=cnq,nu<br></id=cnq,nu<br></id=cn,nur<br></id=gq,nur<br></id=gt,nur<br>                                                                                                    | mber=1,Type=String,Desc<br>mber=1,Type=Integer,Desc<br>mber=1,Type=Integer,Desc<br>mber=1,Type=Float,Desc<br>REF<br>376870 CGTGGATGCGGGGGAC<br>T<br>C     | cription="Genot<br>scription="Genot<br>scription="Copy<br>ALT<br>C<br><del><br/><del></del></del> | otype<br>numbe<br>QUAL<br>6<br>12<br>23 | qualit<br>per geno<br>FILTER<br>PASS<br>PASS<br>PASS | y"><br>otype for imprecise events"><br>type quality for imprecise events"><br>INFO<br>SVTYPE=DEL:END=2827708:HOMLEN=1:HOMSEO=G:SVLEN=-14<br>SVTYPE=DEL;END=321887;SVLEN=-205;CIPOS=-56,20;CIEND=-10,62<br>SVTYPE=DEL;END=14477381;SVLEN=-297;CIPOS=-22,18;CIEND=-12,32 | FORMAT<br>GT:GQ<br>GT:GQ<br>GT:GQ | NA00001<br>1/1:14<br>0/1:12<br>0/1:12<br>1/1:15 |

| **** | ileformat=V                                                                                                    | CEnt 2       |                     |                           |       |         |                                                                         |                 |              |
|------|----------------------------------------------------------------------------------------------------|--------------|---------------------|---------------------------|-------|---------|-------------------------------------------------------------------------|-----------------|--------------|
|      | ileDate=2010                                                                                                    |              |                     |                           |       |         |                                                                         |                 |              |
|      |                                                                                                    |              | ilot-NCBI36         |                           |       |         |                                                                         |                 |              |
|      |                                                                                                    |              |                     | 000genomes/ft             | /rel  | ease/sv | /breakpoint_assemblies.fasta                                            |                 |              |
|      |                                                                                                    |              |                     |                           |       |         | mbled alternate allele in the assembly file">                           |                 |              |
|      |                                                                                                    |              |                     |                           |       |         | erval around END for imprecise variants">                               |                 |              |
|      |                                                                                                    |              |                     |                           |       |         | erval around POS for imprecise variants">                               |                 |              |
|      |                                                                                                    |              |                     |                           |       |         | the variant described in this record">                                  |                 |              |
|      |                                                                                                    |              |                     |                           |       |         | e pair identical micro-homology at event breakpoints">                  |                 |              |
|      |                                                                                                    |              |                     |                           |       |         | se pair identical micro-homology at event breakpoints">                 |                 |              |
|      |                                                                                                    |              |                     |                           |       |         | length between REF and ALT alleles">                                    |                 |              |
|      |                                                                                                    |              | =1, Type=String, De |                           |       |         |                                                                         |                 |              |
|      |                                                                                                    |              | n="Deletion">       |                           |       |         |                                                                         |                 |              |
|      |                                                                                                    |              | cription="Deletio   | n of ALU eleme            | ent"> |         |                                                                         |                 |              |
|      |                                                                                                    |              | ription="Deletion   |                           |       |         |                                                                         |                 |              |
|      |                                                                                                    |              | n="Duplication">    |                           |       |         |                                                                         |                 |              |
|      |                                                                                                    |              | cription="Tandem    | Duplication">             |       |         |                                                                         |                 |              |
| ##A  | LT= <id=ins,< td=""><td>Descriptio</td><td>n="Insertion of n</td><td>ovel sequence</td><td>'&gt;</td><td></td><td></td><td></td><td></td></id=ins,<>                                            | Descriptio   | n="Insertion of n   | ovel sequence             | '>    |         |                                                                         |                 |              |
| ##A  | LT= <id=ins:< td=""><td>ME: ALU, Des</td><td>cription="Inserti</td><td>on of ALU eler</td><td>nent"</td><td>&gt;</td><td></td><td></td><td></td></id=ins:<>                                     | ME: ALU, Des | cription="Inserti   | on of ALU eler            | nent" | >       |                                                                         |                 |              |
| ##A  | LT= <id=ins:< td=""><td>ME:L1,Desc</td><td>ription="Insertio</td><td>n of L1 elemen</td><td>it"&gt;</td><td></td><td></td><td></td><td></td></id=ins:<>                                         | ME:L1,Desc   | ription="Insertio   | n of L1 elemen            | it">  |         |                                                                         |                 |              |
| ##A  | LT= <id=inv,< th=""><th>Descriptio</th><th>n="Inversion"&gt;</th><th></th><th></th><th></th><th></th><th></th><th></th></id=inv,<>                                                              | Descriptio   | n="Inversion">      |                           |       |         |                                                                         |                 |              |
| ##A  | LT= <id=cnv,< th=""><th>Descriptio</th><th>n="Copy number va</th><th>riable region</th><th>'&gt;</th><th></th><th></th><th></th><th></th></id=cnv,<>                                            | Descriptio   | n="Copy number va   | riable region             | '>    |         |                                                                         |                 |              |
| ##F  | ORMAT= <id=g< td=""><td>r,Number=1</td><td>,Type=String,Desc</td><td>ription="Genot</td><td>ype"</td><td>&gt;</td><td>imprecise deletion of a</td><td>n ALU elem</td><td>ent</td></id=g<>       | r,Number=1   | ,Type=String,Desc   | ription="Genot            | ype"  | >       | imprecise deletion of a                                                 | n ALU elem      | ent          |
| ##F  | ORMAT= <id=g< td=""><td>Q,Number=1</td><td>,Type=Integer,Des</td><td>cription="Gene</td><td>type</td><td>quality</td><td>y"&gt;</td><td></td><td></td></id=g<>                                  | Q,Number=1   | ,Type=Integer,Des   | cription="Gene            | type  | quality | y">                                                                     |                 |              |
| ##F  | ORMAT= <id=c< td=""><td>N, Number=1</td><td>,Type=Integer,Des</td><td>cription="Copy</td><td>num</td><td>ber gen</td><td>otype for imprecise events"&gt;</td><td></td><td></td></id=c<>         | N, Number=1  | ,Type=Integer,Des   | cription="Copy            | num   | ber gen | otype for imprecise events">                                            |                 |              |
| ##F  | ORMAT= <id=c< td=""><td>NQ,Number=</td><td>1, Type=Float, Desc</td><td>ription="Copy</td><td>numb</td><td>er geno</td><td>type quality for imprecise events"&gt;</td><td></td><td></td></id=c<> | NQ,Number=   | 1, Type=Float, Desc | ription="Copy             | numb  | er geno | type quality for imprecise events">                                     |                 |              |
| #CH  | ROM POS                                                                                                    | ID           | REF                 | ALT                       | QUAL  | FILTER  | INFO                                                                    | FORMAT          | NA00001      |
| 1    | 2827694                                                                                                    | rs2376870    | CGTGGATGCGGGGAC     | C                         |       | PASS    | SVTYPE=DEL; END=2827708; HOMLEN=1; HOMSEQ=G; SVLEN=-14                  | GT: GQ          | 1/1:14       |
| 2    | 321682                                                                                                    |              | T                   | <del></del>               | 6     | PASS    | SVTYPE=DEL; END=321887; SVLEN=-205; CIPOS=-56, 20; CIEND=-10, 62        | GT: GQ          | 0/1:12       |
| 2    | 14477084                                                                                                    |              | C                   | <del:me:alu></del:me:alu> | 12    | PASS    | SVTYPE=DEL; END=14477381; SVLEN=-297; CIPOS=-22, 18; CIEND=-12, 32      | GT : GQ         | 0/1:12       |
| 3    | 9425916                                                                                                    |              | C                   | <ins:me:l1></ins:me:l1>   | 23    | PASS    | SVTYPE=INS; END=9425916; SVLEN=6027; CIPOS=-16, 22                      | GT: GQ          | 1/1:15       |
| 3    | 12665100                                                                                                    |              | A                   | <dup></dup>               | 14    | PASS    | SVTYPE=DUP; END=12686200; SVLEN=21100; CIPOS=-500, 500; CIEND=-500, 500 | GT: GQ: CN: CNQ | ./.:0:3:16.2 |
| 4    | 18665128                                                                                                    | 1            | Т                   | <dup: tandem=""></dup:>   | 11    | PASS    | SVTYPE=DUP; END=18665204; SVLEN=76; CIPOS=-10, 10; CIEND=-10, 10        | GT: GQ: CN: CNQ | ./.:0:5:8.3  |

|   | fileformat=\                                                                                                    |                                                                                                    |                      |                                       |       |         |                                                                  |                 |              |
|---|----------------------------------------------------------------------------------------------------|----------------------------------------------------------------------------------------------------|----------------------|---------------------------------------|-------|---------|------------------------------------------------------------------|-----------------|--------------|
|   | fileDate=201                                                                                                    |                                                                                                    |                      |                                       |       |         |                                                                  |                 |              |
|   | reference=10                                                                                                    |                                                                                                    |                      |                                       |       |         |                                                                  |                 |              |
|   |                                                                                                    |                                                                                                    |                      |                                       |       |         | /breakpoint_assemblies.fasta                                     |                 |              |
|   |                                                                                                    | 1. C. C. M. C. C. M. C. C. M. C. M. |                      |                                       |       |         | mbled alternate allele in the assembly file">                    |                 |              |
|   |                                                                                                    |                                                                                                    |                      |                                       |       |         | erval around END for imprecise variants">                        |                 |              |
|   |                                                                                                    |                                                                                                    |                      |                                       |       |         | erval around POS for imprecise variants">                        |                 |              |
|   |                                                                                                    |                                                                                                    |                      |                                       |       |         | the variant described in this record">                           |                 |              |
|   |                                                                                                    |                                                                                                    |                      |                                       |       |         | e pair identical micro-homology at event breakpoints">           |                 |              |
|   |                                                                                                    |                                                                                                    |                      |                                       |       |         | se pair identical micro-homology at event breakpoints">          |                 |              |
|   |                                                                                                    |                                                                                                    |                      |                                       |       |         | length between REF and ALT alleles">                             |                 |              |
|   |                                                                                                    |                                                                                                    | =1, Type=String, Dea | scription="Typ                        | be of | struct  | ural variant">                                                   |                 |              |
|   |                                                                                                    | · · · · · · · · · · · · · · · · · · ·                                                                                                    | n="Deletion">        |                                       |       |         |                                                                  |                 |              |
|   |                                                                                                    |                                                                                                    | cription="Deletion   |                                       |       |         |                                                                  |                 |              |
|   |                                                                                                    |                                                                                                    | ription="Deletion    | of L1 element                         | :">   |         |                                                                  |                 |              |
|   |                                                                                                    |                                                                                                    | n="Duplication">     |                                       |       |         |                                                                  |                 |              |
|   |                                                                                                    |                                                                                                    | cription="Tandem     |                                       |       |         |                                                                  |                 |              |
|   |                                                                                                    |                                                                                                    | n="Insertion of n    |                                       |       |         |                                                                  |                 |              |
|   |                                                                                                    |                                                                                                    | cription="Insertion  |                                       |       | >       |                                                                  |                 |              |
|   |                                                                                                    |                                                                                                    | ription="Insertion   | n of L1 elemen                        | it">  |         |                                                                  |                 |              |
|   | Caller and the second second second second second second second second second second second second second second                                                                                 |                                                                                                    | n="Inversion">       |                                       |       |         |                                                                  |                 |              |
|   |                                                                                                    |                                                                                                    | n="Copy number va:   | · · · · · · · · · · · · · · · · · · · |       |         |                                                                  |                 |              |
| # | FORMAT= <id=0< td=""><td>T,Number=1</td><td>Type=String, Desc</td><td>ription="Genot</td><td>ype"</td><td>&gt;</td><td>imprecise insertion of a</td><td>in L1 eleme</td><td>ent</td></id=0<>     | T,Number=1                                                                                                    | Type=String, Desc    | ription="Genot                        | ype"  | >       | imprecise insertion of a                                         | in L1 eleme     | ent          |
|   |                                                                                                    |                                                                                                    | Type=Integer, Des    |                                       |       |         |                                                                  |                 |              |
|   |                                                                                                    |                                                                                                    |                      |                                       |       |         | otype for imprecise events">                                     |                 |              |
| # | FORMAT= <id=0< td=""><td>NQ,Number=</td><td>1, Type=Float, Desc</td><td>ription="Copy</td><td>numb</td><td>er geno</td><td>type quality for imprecise events"&gt;</td><td></td><td></td></id=0<> | NQ,Number=                                                                                                    | 1, Type=Float, Desc  | ription="Copy                         | numb  | er geno | type quality for imprecise events">                              |                 |              |
| # | CHROM POS                                                                                                    | ID                                                                                                    | REF                  | ALT                                   | QUAL  | FILTER  | INFO                                                             | FORMAT          | NA00001      |
| 1 | 2827694                                                                                                    | rs2376870                                                                                                    | CGTGGATGCGGGGGAC     | C                                     |       | PASS    | SVTYPE=DEL; END=2827708; HOMLEN=1; HOMSEQ=G; SVLEN=-14           | GT: GQ          | 1/1:14       |
| 2 | 321682                                                                                                    | 1.                                                                                                    | T                    | <del></del>                           | 6     | PASS    | SVTYPE=DEL; END=321887; SVLEN=-205; CIPOS=-56, 20; CIEND= 10, 62 | GT: GQ          | 0/1:12       |
| 2 | 14477084                                                                                                    |                                                                                                    | C                    | <del:me:alu></del:me:alu>             | 12    | PASS    | SVTYPE=DEL;END=14477381;SVLEN=-297;CIPOS=-22,18;CIEND=-12,32     | GT: GQ          | 0/1:12       |
| 3 | 9425916                                                                                                    |                                                                                                    | C                    | <ins:me:l1></ins:me:l1>               | 23    | PASS    | SVTYPE=INS; END=9425916; SVLEN=6027; CIPOS=-16, 22               | GT: GQ          | 1/1:15       |
| 3 | 12665100                                                                                                    |                                                                                                    | A                    | <dup></dup>                           | 14    | PASS    |                                                                  | GT: GQ: CN: CNQ | ./.:0:3:16.2 |
| 4 | 18665128                                                                                                    |                                                                                                    | Т                    | <dup: tandem=""></dup:>               | 11    | PASS    | SVTYPE=DUP;END=18665204;SVLEN=76;CIPOS=-10,10;CIEND=-10,10       | GT: GQ: CN: CNQ | ./.:0:5:8.3  |

| ##file | format=VCFv4.3                                                                                                    |                     |                           |            |         |                                                                         |                 |             |
|--------|----------------------------------------------------------------------------------------------------|---------------------|---------------------------|------------|---------|-------------------------------------------------------------------------|-----------------|-------------|
| ##file | Date=20100501                                                                                                    |                     |                           |            |         |                                                                         |                 |             |
| ##refe | rence=1000Genomes                                                                                                    | ilot-NCBI36         |                           |            |         |                                                                         |                 |             |
| ##asse | mblv=ftp://ftp-tra                                                                                                    | ce.ncbi.nih.gov/1   | 000genomes/ft             | /rel       | ease/sv | /breakpoint_assemblies.fasta                                            |                 |             |
|        |                                                                                                    |                     |                           |            |         | mbled alternate allele in the assembly file">                           |                 |             |
|        |                                                                                                    |                     |                           |            |         | erval around END for imprecise variants">                               |                 |             |
|        |                                                                                                    |                     |                           |            |         | erval around POS for imprecise variants">                               |                 |             |
|        |                                                                                                    |                     |                           |            |         | the variant described in this record">                                  |                 |             |
|        |                                                                                                    | **                  |                           |            |         | e pair identical micro-homology at event breakpoints">                  |                 |             |
|        |                                                                                                    |                     |                           |            |         | se pair identical micro-homology at event breakpoints">                 |                 |             |
|        |                                                                                                    |                     |                           |            |         | length between REF and ALT alleles">                                    |                 |             |
| ##INFO | = <id=svtype, number<="" td=""><td>=1, Type=String, De</td><td>scription="Typ</td><td>e of</td><td>struct</td><td>ural variant"&gt;</td><td></td><td></td></id=svtype,>                       | =1, Type=String, De | scription="Typ            | e of       | struct  | ural variant">                                                          |                 |             |
|        | <id=del,descriptio< td=""><td></td><td></td><td></td><td></td><td></td><td></td><td></td></id=del,descriptio<>                                                                                |                     |                           |            |         |                                                                         |                 |             |
| ##ALT= | <id=del:me:alu,des< td=""><td>cription="Deletio</td><td>n of ALU eleme</td><td>ent"&gt;</td><td></td><td></td><td></td><td></td></id=del:me:alu,des<>                                         | cription="Deletio   | n of ALU eleme            | ent">      |         |                                                                         |                 |             |
| ##ALT= | <id=del:me:l1,desc< td=""><td>ription="Deletion</td><td>of L1 element</td><td>&lt;"&gt;</td><td></td><td></td><td></td><td></td></id=del:me:l1,desc<>                                         | ription="Deletion   | of L1 element             | <">        |         |                                                                         |                 |             |
| ##ALT= | <id=dup,descriptio< td=""><td>on="Duplication"&gt;</td><td></td><td></td><td></td><td></td><td></td><td></td></id=dup,descriptio<>                                                            | on="Duplication">   |                           |            |         |                                                                         |                 |             |
| ##ALT= | <id=dup:tandem, des<="" td=""><td>scription="Tandem</td><td>Duplication"&gt;</td><td></td><td></td><td></td><td></td><td></td></id=dup:tandem,>                                               | scription="Tandem   | Duplication">             |            |         |                                                                         |                 |             |
| ##ALT= | <id=ins,descriptio< td=""><td>n="Insertion of n</td><td>ovel sequence</td><td>'&gt;</td><td></td><td></td><td></td><td></td></id=ins,descriptio<>                                             | n="Insertion of n   | ovel sequence             | '>         |         |                                                                         |                 |             |
| ##ALT= | <id=ins:me:alu, des<="" td=""><td>cription="Inserti</td><td>on of ALU eler</td><td>nent"</td><td>&gt;</td><td></td><td></td><td></td></id=ins:me:alu,>                                        | cription="Inserti   | on of ALU eler            | nent"      | >       |                                                                         |                 |             |
| ##ALT= | <id=ins:me:l1,desc< td=""><td>ription="Insertio</td><td>n of L1 element</td><td>it"&gt;</td><td></td><td></td><td></td><td></td></id=ins:me:l1,desc<>                                         | ription="Insertio   | n of L1 element           | it">       |         |                                                                         |                 |             |
| ##ALT= | <id=inv, descriptio<="" td=""><td>n="Inversion"&gt;</td><td></td><td></td><td></td><td></td><td></td><td></td></id=inv,>                                                                      | n="Inversion">      |                           |            |         |                                                                         |                 |             |
| ##ALT= | <id=cnv,descriptio< td=""><td>n="Copy number va</td><td>riable region</td><td>'&gt;</td><td></td><td></td><td></td><td></td></id=cnv,descriptio<>                                             | n="Copy number va   | riable region             | '>         |         |                                                                         |                 |             |
| ##FORM | AT= <id=gt, number="1&lt;/td"><td>,Type=String,Desc</td><td>ription="Genot</td><td>type"</td><td>&gt;</td><td>imprecise duplication of</td><td>of approxim</td><td>ately 21Kb</td></id=gt,>   | ,Type=String,Desc   | ription="Genot            | type"      | >       | imprecise duplication of                                                | of approxim     | ately 21Kb  |
|        | AT= <id=gq,number=1< td=""><td>· · · ·</td><td>A</td><td></td><td></td><td></td><td></td><td>-</td></id=gq,number=1<>                                                                         | · · · ·             | A                         |            |         |                                                                         |                 | -           |
| ##FORM | AT= <id=cn, number="1&lt;/td"><td>,Type=Integer,Des</td><td>cription="Copy</td><td>num</td><td>ber gen</td><td>otype for imprecise events"&gt;</td><td></td><td></td></id=cn,>                | ,Type=Integer,Des   | cription="Copy            | num        | ber gen | otype for imprecise events">                                            |                 |             |
| ##FORM | AT= <id=cnq,number=< td=""><td>1, Type=Float, Desc</td><td>ription="Copy</td><td>numb</td><td>er geno</td><td>type quality for imprecise events"&gt;</td><td></td><td></td></id=cnq,number=<> | 1, Type=Float, Desc | ription="Copy             | numb       | er geno | type quality for imprecise events">                                     |                 |             |
| #CHROM |                                                                                                    | REF                 | ALT                       | QUAL       | FILTER  |                                                                         | FORMAT          | NA00001     |
| 1      | 2827694 rs2376870                                                                                                    | CGTGGATGCGGGGGAC    | C                         |            | PASS    | SVTYPE=DEL; END=2827708; HOMLEN=1; HOMSEQ=G; SVLEN=-14                  | GT:GQ           | 1/1:14      |
| 2      | 321682 .                                                                                                    | Т                   | <del></del>               | 6          | PASS    | SVTYPE=DEL; END=321887; SVLEN=-205; CIPOS=-56, 20; CIEND=-10, 62        | GT: GQ          | 0/1:12      |
| 2      | 14477084 .                                                                                                    | C                   | <del:me:alu></del:me:alu> |            | PASS    | SVTYPE=DEL; END=14477381; SVLEN=-297; CIPOS=-22, 18; CIEND=-12, 32      | GT: GQ          | 0/1:12      |
| 3      | 9425916                                                                                                    | с                   | <ins:me:l1></ins:me:l1>   | 10.0 × 10. | PASS    | SVTYPE=TNS; END=9425916; SVLEN=6027; CTPOS=-16, 22                      | GT:GQ           | 1/1:15      |
|        | 12665100 .                                                                                                    | A                   | <dup></dup>               | 14         | PASS    | SVTYPE=DUP; END=12686200; SVLEN=21100; CIPOS=-500, 500; CIEND=-500, 500 | GT: GQ CN CNQ   |             |
| 4      | 18665128 .                                                                                                    | т                   | <dup: tandem=""></dup:>   | 11         | PASS    | SVTYPE=DUP;END=18665204;SVLEN=76;CIPOS=-10,10;CIEND=-10,10              | GT: GQ: CN: CNQ | ./.:0:5:8.3 |

|     | ileformat=V0                                                                                                    |                                                                                                    |                     |                                                                                                    |       |        |                                                                                                    |                    |                                         |
|-----|----------------------------------------------------------------------------------------------------|----------------------------------------------------------------------------------------------------|---------------------|----------------------------------------------------------------------------------------------------|-------|--------|----------------------------------------------------------------------------------------------------|--------------------|-----------------------------------------|
|     |                                                                                                    |                                                                                                    |                     |                                                                                                    |       |        |                                                                                                    |                    |                                         |
|     | eference=100                                                                                                    |                                                                                                    |                     |                                                                                                    |       |        |                                                                                                    |                    |                                         |
|     |                                                                                                    |                                                                                                    |                     |                                                                                                    |       |        | /breakpoint_assemblies.fasta                                                                                                    |                    |                                         |
|     |                                                                                                    |                                                                                                    |                     |                                                                                                    |       |        | mbled alternate allele in the assembly file">                                                                                   |                    |                                         |
|     |                                                                                                    |                                                                                                    |                     |                                                                                                    |       |        | erval around END for imprecise variants">                                                                                       |                    |                                         |
|     |                                                                                                    |                                                                                                    |                     |                                                                                                    |       |        | erval around POS for imprecise variants">                                                                                       |                    |                                         |
|     |                                                                                                    |                                                                                                    | **                  |                                                                                                    |       |        | the variant described in this record">                                                                                          |                    |                                         |
|     |                                                                                                    |                                                                                                    |                     |                                                                                                    |       |        | e pair identical micro-homology at event breakpoints">                                                                          |                    |                                         |
|     |                                                                                                    |                                                                                                    |                     |                                                                                                    |       |        | se pair identical micro-homology at event breakpoints">                                                                         |                    |                                         |
| ##] | NFO= <id=svl< td=""><td>EN,Number=</td><td>., Type=Integer, De</td><td>scription="Di</td><td>fere</td><td>nce in</td><td>length between REF and ALT alleles"&gt;</td><td></td><td></td></id=svl<> | EN,Number=                                                                                                    | ., Type=Integer, De | scription="Di                                                                                                    | fere  | nce in | length between REF and ALT alleles">                                                                                            |                    |                                         |
| ##] | NFO= <id=svt< td=""><td>PE, Number</td><td>=1, Type=String, De</td><td>scription="Typ</td><td>e of</td><td>struct</td><td>ural variant"&gt;</td><td></td><td></td></id=svt<>                      | PE, Number                                                                                                    | =1, Type=String, De | scription="Typ                                                                                                   | e of  | struct | ural variant">                                                                                                    |                    |                                         |
| ##/ | LT= <id=del,i< td=""><td>escriptio</td><td>n="Deletion"&gt;</td><td></td><td></td><td></td><td></td><td></td><td></td></id=del,i<>                                                                | escriptio                                                                                                    | n="Deletion">       |                                                                                                    |       |        |                                                                                                    |                    |                                         |
| ##/ | LT= <id=del:< td=""><td>E:ALU,Des</td><td>cription="Deletio</td><td>n of ALU eleme</td><td>ent"&gt;</td><td></td><td></td><td></td><td></td></id=del:<>                                           | E:ALU,Des                                                                                                    | cription="Deletio   | n of ALU eleme                                                                                                   | ent"> |        |                                                                                                    |                    |                                         |
| ##/ | LT= <id=del:< td=""><td>E:L1,Desc</td><td>ription="Deletion</td><td>of L1 element</td><td>:"&gt;</td><td></td><td></td><td></td><td></td></id=del:<>                                              | E:L1,Desc                                                                                                    | ription="Deletion   | of L1 element                                                                                                    | :">   |        |                                                                                                    |                    |                                         |
| ##/ | LT= <id=dup,i< td=""><td>escriptio</td><td>n="Duplication"&gt;</td><td></td><td></td><td></td><td></td><td></td><td></td></id=dup,i<>                                                             | escriptio                                                                                                    | n="Duplication">    |                                                                                                    |       |        |                                                                                                    |                    |                                         |
| ##/ | LT= <id=dup:< td=""><td>ANDEM, Des</td><td>cription="Tandem</td><td>Duplication"&gt;</td><td></td><td></td><td></td><td></td><td></td></id=dup:<>                                                 | ANDEM, Des                                                                                                    | cription="Tandem    | Duplication">                                                                                                    |       |        |                                                                                                    |                    |                                         |
| ##/ | LT= <id=ins,i< td=""><td>escriptio</td><td>n="Insertion of n</td><td>ovel sequence</td><td>&gt;</td><td></td><td></td><td></td><td></td></id=ins,i<>                                              | escriptio                                                                                                    | n="Insertion of n   | ovel sequence                                                                                                    | >     |        |                                                                                                    |                    |                                         |
| ##/ | LT= <id=ins:< td=""><td>E:ALU,Des</td><td>cription="Inserti</td><td>on of ALU eler</td><td>nent"</td><td>&gt;</td><td></td><td></td><td></td></id=ins:<>                                          | E:ALU,Des                                                                                                    | cription="Inserti   | on of ALU eler                                                                                                   | nent" | >      |                                                                                                    |                    |                                         |
|     |                                                                                                    | and the second second second second second second second second second second second second second second second | ription="Insertio   |                                                                                                    |       |        |                                                                                                    |                    |                                         |
|     |                                                                                                    | 12 C                                                                                                    | n="Inversion">      |                                                                                                    |       |        |                                                                                                    |                    |                                         |
|     |                                                                                                    |                                                                                                    | n="Copy number va   | riable region                                                                                                    | >     |        |                                                                                                    |                    |                                         |
|     |                                                                                                    |                                                                                                    | ,Type=String,Desc   |                                                                                                    |       | >      | imprecise tandem dup                                                                                                    | lication of 7      | '6bp                                    |
|     |                                                                                                    |                                                                                                    | .Type=Integer,Des   | and the second second second second second second second second second second second second second second second | *** C |        |                                                                                                    |                    |                                         |
|     |                                                                                                    |                                                                                                    |                     |                                                                                                    |       |        | otype for imprecise events">                                                                                                    |                    |                                         |
|     |                                                                                                    |                                                                                                    |                     |                                                                                                    |       |        | type quality for imprecise events">                                                                                             |                    |                                         |
|     | ROM POS                                                                                                    | ID                                                                                                    | REF                 | ALT                                                                                                    |       | FILTER |                                                                                                    | FORMAT             | NA00001                                 |
| 1   | and a second                                                                                                    |                                                                                                    | CGTGGATGCGGGGGAC    | C                                                                                                    | quint | PASS   | SVTYPE=DEL; END=2827708; HOMLEN=1; HOMSEQ=G; SVLEN=-14                                                                          |                    | 1/1:14                                  |
| 2   | 321682                                                                                                    |                                                                                                    | T                   | <del></del>                                                                                                    | 6     | PASS   | SVTYPE=DEL; END=321887; SVLEN=-205; CIPOS=-56, 20; CIEND=-10, 62                                                                |                    | 0/1:12                                  |
| 2   | 14477084                                                                                                    |                                                                                                    | c                   | <del: alu="" me:=""></del:>                                                                                      |       | PASS   | SVTYPE=DEL; END=14477381; SVLEN=-297; CIPOS=-22, 18; CIEND=-12, 32                                                              |                    | 0/1:12                                  |
| 3   | 9425916                                                                                                    | -                                                                                                    | c                   | <ins:me:l1></ins:me:l1>                                                                                          |       | PASS   | SVTYPE=INS: END=9425916: SVLEN=6027: CIPOS=-16.22                                                                               | GT:GQ              | 1/1:15                                  |
| 3   | 12665100                                                                                                    |                                                                                                    |                     |                                                                                                    | 14    | PASS   | SVTYPE=DUP:END=12686200:SVLEN=21100:CIP0S=-500.500:CIEND=-500.500                                                               | GT : GQ : CN : CNQ | Contraction of the second second second |
| 4   | 18665128                                                                                                    |                                                                                                    | T                   | <dup: tandem=""></dup:>                                                                                          | -     | PASS   | SVTPE=DUP;END=126565204;SVLEN=21100;CIPUS=-300;S00;CIPAD=-300;S00<br>SVTYPE=DUP;END=18665204;SVLEN=76;CIPUS=-10,10;CIEND=-10,10 | GT: GQ CN CNQ      |                                         |
|     | 10000120                                                                                                    |                                                                                                    |                     | SPOL T KUDEUS                                                                                                    |       | TRUD   | 011112-D01,280-10000201,0128-10,01100-10,10,01280-10,10                                                                         | ar ad on ond       | .,                                      |

### Encoding complex rearrangements with breakends in VCF

Rearrangement breakpoint defined as 2 breakends  $\rightarrow$  novel adjacency

Breakend is encoded by SVTYPE=BND in the INFO field

| INFO       |
|------------|
| SVTYPE=BND |
| SVTYPE=BND |
| SVTYPE=BND |
| SVTYPE=BND |
| SVTYPE=BND |
| SVTYPE=BND |
| -          |

| REF | ALT  | Meaning                                                    |
|-----|------|------------------------------------------------------------|
| s   | t[p[ | piece extending to the right of p is joined after t        |
| s   | t]p] | reverse comp piece extending left of p is joined after     |
| s   | ]p]t | piece extending to the left of p is joined before t        |
| s   | [p[t | reverse comp piece extending right of p is joined before t |

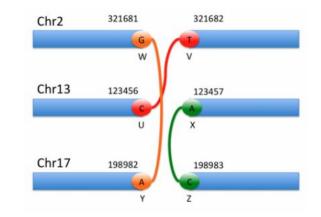

Figure 1: All possible orientations of breakends

# How to visualize Structural Variations ?

### Visualization of structural variants

#### When alteration is quantitative

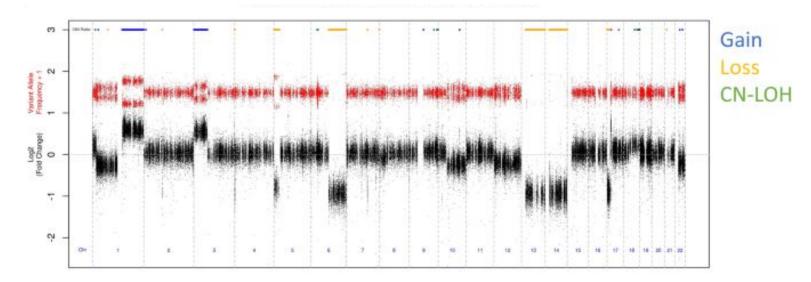

Position

Log2 ratios distribution along chromosomes # numbers of copy

### Visualization of structural variants

1 ŝ 2 Sol  $\leq 1$ 16 15 A 6 10 8 9

When it gets more complex

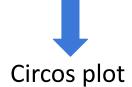

https://training.galaxyproject.org/training-material/topics/visualisation/tutorials/circos/tutorial.html